# LEKKO STRONNICZY JESZCZE WIĘCEJ Karol Paciorek Włodek Markowicz

**PRZECZYTAJ O TYM, CZEGO NIE ODWAŻYLI SIĘ POWIEDZIEĆ W SWOIM PROGRAMIE**

# **Karol Paciorek • Włodek Markowicz**  lekko stronniczy jeszcze więcej

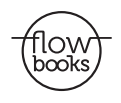

Kraków 2014

Copyright © by Karol Paciorek i Włodek Markowicz

Projekt okładki Paweł Panczakiewicz/PANCZAKIEWICZ ART.DESIGN www.panczakiewicz.pl

Fotografia na pierwszej stronie okładki Copyright © by Karol Paciorek i Włodek Markowicz

Opieka redakcyjna Oskar Błachut Julita Cisowska

Redakcja Maja Gańczarczyk

Opracowanie tekstu i przygotowanie do druku Pracownia 12A

ISBN 978-83-240-2644-9

Książki z dobrej strony: www.znak.com.pl Społeczny Instytut Wydawniczy Znak, 30-105 Kraków, ul. Kościuszki 37 Dział sprzedaży: tel. 12 61 99 569, e-mail: czytelnicy@znak.com.pl Wydanie I, Kraków 2014 Druk: Skleniarz

 $\left( \begin{array}{c} 1 \\ 1 \end{array} \right)$ Karol: Będziemy szczerzy czy mili?

Włodek: Miłych gości nikt nie pamięta.

K: Racja. Zatem od początku. Poznaliśmy się w 2010 roku, ale musimy się cofnąć do 2008.

W: Przeżyłeś wtedy jakąś traumę?

K: Ja nie, ale od twojego wyjazdu za granicę wszystko się zaczęło.

W: Jak to według ciebie wyglądało?

K: Jest rok 2008, masz zupełnie inną fryzurę niż teraz i lecisz do Stanów Zjednoczonych Ameryki. I popraw mnie, jeśli coś źle zinterpretowałem. Ta wycieczka odmieniła twoje życie.

W: Tak, ale to był przypadek.

K: Ale ja nie mówię, że nie był. Po prostu pamiętam, że jak zaczęliśmy robić coś razem, to byłeś człowiekiem z najbardziej

amerykańskim nastawieniem, jakiego znałem. To się potem zmieniło. Spolszczyłeś się.

W: Co rozumiesz przez amerykańskie nastawienie?

K: Było po tobie widać, że byłeś w Stanach i te Stany cię w jakiś sposób nadgryzły. W pozytywnym sensie.

W: Dlaczego ja się tego dowiaduję teraz?

K: Bo teraz jest książka. Włączam pralkę i nastawiam brudy.

#### **Karol**

#### Zamiast wstępu

#### DZIEEEŃ DOBRYY!

Właśnie dlatego ludzie zajmujący się wideo nie powinni pisać książek – krzyczą od pierwszych wersów. Wrzeszczą i starają się wykrzywić twarz w grymasie, który pozwoli łatwiej odczytać ich intencje i przekaz.

A tutaj się nie da. Tutaj czekają na Ciebie tylko słowa na papierze i zupełny brak obrazków. Przeciętny Polak czyta ponoć jedną książkę rocznie, więc rozpiera nas duma, że właśnie ta pozycja znalazła się w Twoich rękach.

Wierzcie mi, najtrudniej pisze się o sobie. Wydawać książkę w wieku dwudziestu ośmiu lat (ja) i dwudziestu sześciu (Włodek) – to zakrawa na megalomanię. Skoro jednak zamykamy pewien rozdział, jakim jest *Lekko stronniczy*, chcemy go podsumować i zamknąć w namacalnej formie. Wymyśliliśmy sobie tysiąc odcinków, a ten ostatni wspólny pod szyldem LS-a zostanie wyemitowany 26 grudnia 2014 roku. A ponieważ nie wiadomo, czy przypadkiem jutro YouTube nie padnie i nie pochłonie wszystkich dotychczasowych odcinków, to chcemy opowiedzieć o tym, co było naszą pasją przez ostatnie cztery lata. Pasją i pracą. Podtytuł *Jeszcze więcej* jest zamierzony – oddalając na chwilę oko kamery od twarzy, chcemy pokazać naszą działalność w szerszym kontekście. Wszystko to, czego nie było widać w kadrze,

o czym rozmawialiśmy i nad czym rozmyślaliśmy w tym okresie, znajdziesz w tej książce. Wiele osób pytało nas, czy po zakończeniu *Lekko stronniczego* spakujemy i wydamy na nośniku wszystkie odcinki. Myślę, że ta książka jest jeszcze lepszym pomysłem i być może – a bardzo bym tego chciał – stanie się inspiracją do stworzenia czegoś fajnego. Zwłaszcza gdy podczas oglądania internetowych śmieszków kołacze Ci się z tyłu głowy myśl: mogę zrobić to samo! Pierwszy odcinek wyemitowaliśmy 24 lutego 2011 roku, a naszym celem było nagranie tysiąca odcinków tej serii. Okrągła, piękna i bardzo odległa wtedy wizja. Teraz czujemy się jak starzy wyjadacze polskiego internetu. Cztery lata temu wyglądało to zgoła inaczej: dwóch studentów z pewnym doświadczeniem w świecie internetowego wideo zaczyna coś od zera. Zera absolutnego, bo w Polsce takiego programu wcześniej nie było. Historia, którą snujemy na kartach tej książki, sięga głębiej: będziemy wracać w niej do czasów studenckich, licealnych i o wiele dalej! Z perspektywy czasu łatwo dostrzec, jak pewne wydarzenia ułożyły się w łańcuch, w którym jedno ogniwo łączy się z poprzednim. Piszemy nie tylko o naszych sukcesach, ale też wpadkach i niepowodzeniach, tylko po to, żeby łatwiej było Ci je ominąć. Podzielimy się swoją historią wchodzenia w dość brutalny świat polskich realiów "po studiach", które nie rozpieszczają tych wchodzących dopiero na rynek pracy.

Opowiemy, dlaczego zawsze łatwiej (paradoksalnie!) jest coś zacząć, a trudności rosną w miarę upływu czasu.

Mówię: opowiemy, bo taką właśnie strukturę ma ta książka. Większość to po prostu nasza rozmowa, którą snuliśmy przez kilka miesięcy w Krakowie. Ten dialog przeplatamy naszymi tekstami, które pisaliśmy osobno i w których mogliśmy rozwinąć różne, ciekawe dla nas wątki. A jest o czym opowiadać: co sprawia, że zaczynasz kręcić program? Dlaczego nie oglądamy

telewizji i jaki marzy nam się internet? Jak ważna w naszej pracy jest nuda? Który z nas jest bardziej zmienny w poglądach? Poznacie historię powstania naszego programu i prześledzicie, jak razem z nami zmieniał się internet.

Jeśli jesteś wiernym widzem LS-a, to znajdziesz tutaj wiele rzeczy, którymi nie dzieliliśmy się do tej pory. *Lekko stronniczy* to program, nie wideopamiętniczek, dlatego unikaliśmy ciągłego opowiadania o sobie, skupiając się na prezentowanych tematach. Chcieliśmy zachować i mam nadzieję, że nam się to udało, pewną sferę prywatności, która w internecie jest dość cenną walutą. Jeśli nas nie znasz, to mam nadzieję, że wędrówka przez ostatnich kilka lat naszej internetowej aktywności sprawi Ci przyjemność. Wielkie dzięki wszystkim osobom, które przewijają się na kartach książki – powinno obyć się bez pozwu o zniesławienie! Ściskamy również nasze żony: Karolinę i Monikę. Jakimś cudem wytrzymałyście wszystkie nasze wrzaski podczas nagrań, dziwaczne pomysły i wyjazdy. Kochamy Was.

I kończąc ten graniczący z telenowelą patetyczny wstęp, dziękujemy Tobie. Okazuje się, że nie tylko potrafisz czytać, ale masz też doskonały gust, jeśli chodzi o książki.

Miłej lektury!

#### **Włodek**

#### Pasja napędza fajne życie

Lubię komputery. Gdyby rodzice nie wyganiali mnie od czasu do czasu z domu, to pewnie spędziłbym przed komputerem całe dzieciństwo. Robiłbym sobie oczywiście krótkie przerwy, chociażby na posiłki. Coca-cola i może jakiś schabowy z lodówki. Ciekawe, jak wyglądałbym po miesiącu. Do szkoły bym nie chodził, bo i po co – mam przecież swój komputer. No może nie taki mój, bo kupiony za pieniądze rodziców (pewnie dlatego tak nim rozporządzali). Jednak chwała im za to, że robili co mogli, żebym chociaż raz na jakiś czas wychodził na podwórko, inaczej nie odkryłbym mojej pasji do deskorolki.

Wybierając studia, zastanawiałem się nawet chwilę nad informatyką. Cieszę się, że ostatecznie na nią nie poszedłem. Siedziałbym teraz skulony przed wielką stacją roboczą, pisząc oprogramowanie dla wielkiej korporacji. A na łożu śmierci moim ostatnim flashbackiem byłby ekran komputera z migoczącymi cyferkami.

W liceum był ze mnie gość. Byłem wyjątkowy. Miałem coś, czego zdecydowanie brakowało innym. Możecie mówić, że to nic takiego i że przesadzam, ale zapewniam Was, że było inaczej. Miałem… telefon z rysikiem! Dokładnie. Podczas gdy w szkole rządziły nokie i sony ericssony z klawiaturą numeryczną, ja miałem coś, co dzisiaj określa się mianem smartfona. "Skad się wtedy brało takie ustrojstwo?" – zapytacie.

Z kosmosu! – mógłbym zażartować. Moja pasja do telefonów komórkowych zawsze bardziej bawiła moich bliskich niż mnie samego, ale to pewnie dlatego, że w ciagu miesiąca potrafiłem kupić i sprzedać kilka telefonów. Wróćmy jednak do liceum i do mojego pierwszego wyjątkowego smartfona – MDA Compact II, w węższym gronie znanego jako HTC Charmer. Kosztował jakieś pięćset złotych, nie był więc specjalnie drogi. Miał ekran dotykowy o przekątnej 2,8 cala. Wow! Przypomnę tylko, że był to rok 2006. Na pokładzie Windows Mobile 5 – system operacyjny, na którym można uruchamiać aplikacje, oglądać filmy i surfować po internecie. Byłem zakochany! Po same uszy. Jak tylko rozpracowałem wszystkie wbudowane funkcje, to automatycznie zapragnąłem więcej. Chciałem wycisnąć z tego telefonu wszystko, co się dało. Podkręciłem procesor, wgrałem nowe skórki, załadowałem nowe aplikacje. Osiągnąłem wszystko, co było dostępne dla zwykłego użytkownika, więc postanowiłem przenieść się poziom wyżej. Do dziś istnieje strona, od której wszystko się zaczęło – forum.xda-developers.com. Adres niełatwy do zapamiętania, a mógłbym go wyrecytować w najgłębszej fazie snu zapytany przez Gestapo. Krótko mówiąc, jest to strona dla entuzjastów urządzeń z systemem operacyjnym. Przeglądając zawartość forum, poczułem nagły skok adrenaliny. Naprawdę można zrobić tyle rzeczy z takim małym telefonem?

Okazuje się, że tak. Rozsiani po całym świecie ludzie w mig stali się ekspertami od tych urządzeń, potrafiącymi rozłożyć ich wnętrzności na czynniki pierwsze, a potem złożyć to wszystko od nowa. Odkrywali nowe funkcje, pisali, o czym zapomniał albo co umyślnie pominął producent. Cudownie! Znalazłem sobie zajęcie na kolejne dni. Czytałem wszystko jak leci, od deski do deski. Zastanawiające, książek nigdy czytać nie lubiłem, ale ta niechęć nie przełożyła się na czytanie instrukcji "jak zhakować telefon".

WŁODEK WŁODEK

Dni przechodziły w tygodnie, a te w miesiące. Konsumowałem treści. Z teorii do praktyki przeszedłem w momencie, w którym postanowiłem wgrać nowy system na swojego Charmera – Windows Mobile 6. Plan zacny, tkwił w nim jednak mały szkopuł. Nie było WM6 na Charmera. Na inne modele tak, ale nie na mój ukochany telefon. DLACZEGO?! Po prostu nikomu nie chciało się tego zrobić. Skoro tak, to ktoś musiał być pierwszy. Tym kimś postanowiłem być ja.

Nie wiedziałem, czy to jest wykonalne, ale ponoć potrzeba jest matką wszystkich wynalazków. Wiadomo – nie przekonam się, dopóki nie spróbuję. Zacząłem podglądać, jak inni przenoszą ten nowy system na swoje telefony, patrzyłem, jakich narzędzi do tego używają, co jest im potrzebne i w jaki sposób powstaje gotowy produkt. Nie będę opowiadał o technicznych zawiłościach całego procesu, powiem jedynie, że wziąłem bazę z innego telefonu, dorzuciłem potrzebne do mojego modelu sterowniki i voilà. Nie pamiętam nawet, jak długo to trwało, ale gdy cała operacja zakończyła się sukcesem, poczułem nieopisany przypływ szczęścia. Postanowiłem podzielić się swoją radością ze światem. System wylądował oficjalnie na forum i był dostępny dla każdego. Jeśli ktoś go chciał, mógł wpłacić jakiś grosz w ramach dotacji. Zarobiłem na tym, uwaga, całe czterdzieści euro!

Po kilku miesiącach zrobiłem nową, poprawioną wersję mojego systemu. Dziś wejść na strony, z których można go pobrać, jest łącznie trzysta tysięcy. Nie potrafiłbym napisać go od zera. Nie udałoby mi się bez setek tysięcy postów na forum, z których mogłem się wszystkiego nauczyć. Po prostu miałem wtedy sporo wolnego czasu. Koledzy z liceum do dzisiaj myślą, że spędziłem go na graniu w gry.

Na studiach moje hakerskie zabawy przybrały trochę inną postać – prób i błędów. Następnym telefonem był Palm Treo 650, teraz to na jego punkcie miałem strasznego bzika. Może nawet większego. Tutaj już nie było nowego systemu, który można było wgrać. Były natomiast aplikacje, które jak każde można było skrakować, czyli przerobić tak, by działały bez konieczności uiszczania opłat. Używałem takiej, która normalnie kosztowałaby dwadzieścia dziewięć dolarów. Szukałem w internecie wersji zhakowanej – nie było. Dlaczego jej po prostu nie kupiłem? Nie kupiłem, bo nie miałem takich pieniędzy, nie posiadałem dwudziestu dziewięciu dolarów, które mógłbym wydać na aplikację do telefonu. Po prostu. Wymyśliłem sobie wtedy, że sam spróbuję ją skrakować. Dla własnej satysfakcji. Traktowałem to jak nowe wyzwanie i pracowałem bez ustanku. Szedłem spać późno w nocy, budziłem się o świcie. Nie chodziłem na zajęcia, nie wychodziłem z mieszkania. Byłem zahipnotyzowany.

Wprawny informatyk załatwiłby to w godzinę, a ja siedziałem i dłubałem. Najpierw plik z aplikacją w wersji demonstracyjnej wrzuciłem do programu, który pokazywał mi tę aplikację w postaci cyfr i liter. Znalazłem miejsce, w którym pojawia się komunikat o wpisaniu klucza seryjnego, i zamieniłem to miejsce zerami. Metodą prób i błędów doszedłem do odpowiedniej ilości i umiejscowienia zer w ciągu cyfr i nagle zamiast komunikatu otrzymałem pełną, działającą wersję aplikacji. Moment, w którym udało mi się to osiągnąć, zapamiętam do końca życia. Oczywiście nie zmieniłem tym świata, ale chociaż trochę zmieniłem siebie.

Mógłbym zakończyć swój wywód o przygodach z komputerem opowieścią o tym, jak w gimnazjum sprzedawałem zdobyte w internetowej grze przedmioty za prawdziwe pieniądze. Nie chciałbym, żebyście pomyśleli, że siedząc przed komputerem, można tylko hakować. Jako nastolatek zupełnie przez przypadek odkryłem, że na graniu można zarobić. Miałem szczęście,

WŁODEK WŁODEK

bo jeden z graczy zaproponował mi pieniądze za zbroję i kilka mieczy. Sto złotych. Przekazałem mu te przedmioty, jeszcze zanim podałem dane do przelewu, a on po kilku dniach wpłacił pieniądze. Dzisiaj na Allegro można znaleźć masę podobnych ofert, a na portalach informacyjnych poczytać całe artykuły o tym, że z grania w gry można żyć!

Ja i komputer to dwa nierozłączne elementy – nic już tego nie zmieni. Więc słuchajcie przyszli i obecni rodzice: To, że wasze dziecko spędza dużo czasu przed komputerem, nie znaczy, że go marnuje. Internet daje tyle możliwości, że teraz nie wiedziałbym nawet, od czego zacząć. Trzymajcie rękę na pulsie, sprawdzajcie, czy waszemu dziecku nie robią się odleżyny, i dbajcie, by nie spędziło w fotelu całej doby. Jeśli jest w tym zalążek pasji – nie zabierajcie mu tego. Nawet jeśli nie robi nic wartościowego teraz, nie wiecie nawet, czym może was zaskoczyć w przyszłości.

### Twórcy jednego z najpopularniejszych kanałów na YouTubie napisali książkę. – Książkę?

# Spokojnie, na papierze wciąż są \*LEKKO STRONNICZY\*

Na początku mieli jedynie pomysł i pożyczoną kamerę. Dziś ich działania obserwuje prawie 200 tysięcy osób na YouTubie, codziennie zbierają kilka tysięcy osób przed komputerem, a o ich rekomendacje starają się największe koncerny reklamowe. Stali się idolami dla młodych ludzi w całym kraju.

#### #LEKKO\_STRONNICZY #SELF\_MADE\_MAN #TYLEWYGRAC #HAJS\_Z\_YOUTUBE

### JESZCZE WIĘCEJ LEKKO STRONNICZYCH.

Ujawniają kulisy programu, zdradzają mechanizmy rządzące internetowym biznesem, komentują rzeczywistość w nowej formule!

Mimo sukcesu osiągniętego w ciągu czterech lat i prawie 1000 zrealizowanych odcinków postanowili zakończyć działalność!

## TYLKO W TEJ KSIĄŻCE ZNAJDZIECIE TO, CZEGO NIE CHCIELI POWIEDZIEĆ DO TEJ PORY.

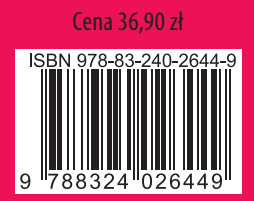

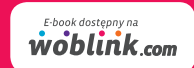

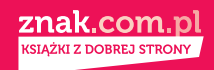